Физика волновых процессов и радиотехнические системы

УДК 621.396.67

## **Проектирование H-плоскостного ступенчатого сочленения двух прямоугольных волноводов**

*Л.Д. Ложкин, А.А. Солдатов*

Поволжский государственный университет телекоммуникаций и информатики 443010, Российская Федерация, г. Самара ул. Л. Толстого, 23

В работе рассматривается металлическая ступенька в Н-плоскости прямоугольного волновода. Проведено моделирование неоднородности в среде Microwave Studio. Результаты моделирования подтверждают истинность полученных теоретических выражений.

*Ключевые слова*: ступенька в Н-плоскости, ряды Фурье, постоянная распространения, коэффициент отражения, коэффициент прохождения, среда Microwave Studio.

### **1. Расчет коэффициента отражения**

Рассмотрим несимметричное H-плоскостное сочленение двух прямоугольных волноводов, изображенное на рис. 1, полагая заполнение кусочно-однородным. На интервале от *z* = −∞ до  $z = 0$  располагается волновод шириной  $a_2$ , заполненный средой с параметрами  $\varepsilon^{(1)}$ ,  $\mu^{(1)}$ . В сечении *z* = 0 ширина волновода скачком меняется до размера  $a_2$ , который сохраняется неизменным при *z* > 0. Более широкий волновод заполнен средой с параметрами  $\varepsilon$ <sup>(2)</sup>,  $\mu$ <sup>(2)</sup>.

Bолна основного типа, у которой  $E_y = e^{-i\gamma_0^{(1)}}$ <sup>z</sup> ×  $\times$  sin  $\frac{\pi x}{a}$ , распространяется слева направо, Количество распространяющихся мод при *z* > 0 зависит от величин  $a_1, a_2$  и  $\varepsilon^{(1)}, \varepsilon^{(2)}, \mu^{(1)}, \mu^{(2)}$ . Для простоты будем считать, что в каждом из волноводом возможно распространение только основной волны с коэффициентами распространения  $(i = 1, 2)$ 

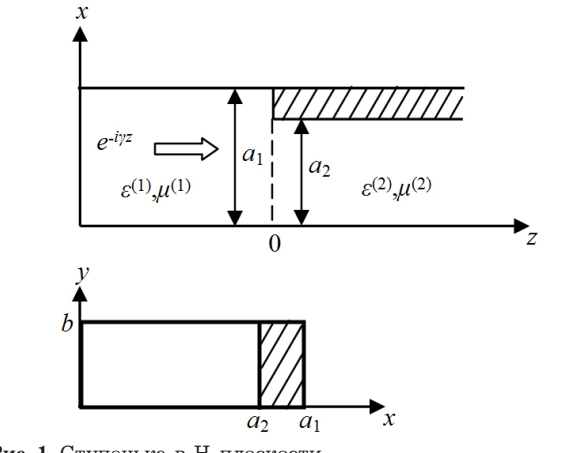

**Рис. 1.** Ступенька в Н-плоскости

$$
\gamma_0^{(i)} = \sqrt{\left(k^2 \varepsilon^{(i)} \mu^{(i)} - \frac{\pi^2}{a_i^2}\right)}.
$$

Из уравнений Максвелла можно выразить магнитные составляющие поля через электрические, учитывая, что  $\frac{\partial}{\partial y} \equiv 0$ :  $rac{\partial}{\partial y}$  =

$$
H_x^{(i)} = -\frac{1}{i\omega\mu^{(i)}} \frac{\partial E_y^{(i)}}{\partial z}.
$$

Разложение электрического поля по модам при *z* < 0 записывается в виде [1,2]:

$$
E_{y}^{(1)} = \left[ e^{-i\gamma_{0}^{(1)}z} + R_{1}e^{i\gamma_{0}^{(1)}z} \right] \sin \frac{\pi x}{a_{1}} +
$$
  
+ 
$$
\sum_{m=2}^{\infty} R_{m}e^{\Gamma_{m}^{(1)}z} \sin \frac{m\pi x}{a_{1}},
$$
  

$$
i\omega\mu_{0}\mu^{(1)}H_{x}^{(1)} = i\gamma_{0}^{(1)} \left[ -e^{i\gamma_{0}^{(1)}z} + R_{1}e^{i\gamma_{0}^{(1)}z} \right] \times
$$
  

$$
\times \sin \frac{\pi x}{a_{1}} + \sum_{m=2}^{\infty} R_{m} \Gamma_{m}^{(1)}e^{\Gamma_{m}^{(1)}z} \sin \frac{m\pi x}{a_{1}},
$$
  
(1)

где через *R* обозначен коэффициент отражения.

Постоянная распространения *m*-ой моды в 1-й области

$$
\Gamma_m^{(1)} = \sqrt{\left(\frac{m\pi}{a_1}\right)^2 - k^2 \varepsilon^{(1)} \mu^{(1)}}.
$$

При *z* > 0 необходимо выделить слагаемое с коэффициентом прохождения *T*1 соответствующим *T*1 соответствующим распространяющейся волне[3]:

$$
E_{y}^{(2)} = T_1 e^{-i\gamma_0^{(2)}z} \sin \frac{\pi x}{a_2} +
$$

+ 
$$
\sum_{m=2}^{\infty} T_m e^{-\Gamma_m^{(2)}} \sin \frac{m \pi x}{a_2},
$$
  
\n
$$
i \omega \mu_0 \mu^{(2)} H_x^{(2)} = i \gamma_0^{(2)} T_1 e^{-i \gamma_0^{(2)} z} \sin \frac{\pi x}{2} -
$$
  
\n- 
$$
\sum_{m=2}^{\infty} T_m \Gamma_m^{(2)} e^{\Gamma_m^{(2)} z} \sin \frac{m \pi x}{a_2},
$$
  
\n
$$
\Gamma_{\text{R}} =
$$
 (2)

$$
\Gamma_m^{(2)} = \sqrt{\left(\frac{m\pi}{a_2}\right)^2 - k^2 \varepsilon^{(2)}} \mu^{(2)}.
$$

Обозначим через  $e(x) = E_y^{(1)}(x, z = 0)$  напряженность электрического поля в сечении  $z = 0$ . При  $a_1 < x < a_2$  эта функция равна нулю. Тогда используя граничные условия (ГУ) при z=0

$$
E_y^{(1)} = E_y^{(2)} = e(x), \quad H_x^{(1)} = H_x^{(2)} = h(x)
$$

и используя свойства ряда Фурье, на отрезке  $[0, a_1]$ , можно записать [3]

$$
1 + R_1 = \frac{2}{a_1} \int_0^{a_1} e(x') \sin \frac{\pi x'}{a_1} dx,
$$
  
\n
$$
R_m = \frac{2}{a_1} \int_0^{a_1} e(x') \sin \frac{m \pi x'}{a_1} dx'
$$
 (3)  
\n
$$
(m \ge 2).
$$

Интегрирование по частям в правой части уравнения (3) дает, учитывая  $e'(x) = \frac{d}{dx} e(x)$ 

$$
1 + R_1 = \frac{2}{\pi} \int_{0}^{a_1} e'(x') \cos \frac{\pi x'}{a_1} dx',
$$

$$
R_m = \frac{2}{m\pi} \int_{0}^{a_1} e'(x') \cos \frac{m\pi x'}{a_1}
$$

 $(m \geq 2)$ .

Аналогично, на отрезке  $[0, a_2]$  следует

$$
T_1 = \frac{2}{\pi} \int_0^{a_2} e'(x') \cos \frac{\pi x'}{a_2} dx',
$$
  
\n
$$
T_m = \frac{2}{m\pi} \int_0^{a_2} e'(x') \cos \frac{m\pi x'}{a_2} dx'
$$
 (4)  
\n
$$
(m > 2).
$$

Подставляя выражения (3), (4) в соотношения для напряженности магнитного поля (1), (2) и приравнивая их в плоскости  $z = 0$ , получаем  $(0 < x < a_1)$ 

$$
\frac{1}{\mu^{(1)}} \left\{ \gamma_0^{(1)} (1 - R_1) \sin \frac{\pi x}{a_1} + \frac{2i}{\pi} \sum_{m=2}^{\infty} \frac{\Gamma_m^{(1)}}{m} \times \sin \frac{m \pi x}{a_1} \right\}^4 e'(x') \cos \frac{m \pi x'}{a_1} dx' \bigg\} =
$$

$$
= \frac{1}{\mu^{(2)}} \left\{ \gamma_0^{(2)} T_1 \sin \frac{\pi x}{a_2} - \frac{2i}{\pi} \sum_{m=2}^{\infty} \frac{\Gamma_m^{(2)}}{m} \times \right\}
$$
  
 
$$
\times \sin \frac{m \pi x}{a_2} \int_0^{a_2} e'(x') \cos \frac{m \pi x'}{a_2} dx' \right\}.
$$
 (5)

Дифференцируя последнее уравнение по координате  $x$ , умножая его на функцию  $e'(x)$  и интегрируя от 0 до  $a_2$  имеем:

$$
\frac{\gamma_0^{(1)}(1 - R_1)}{(1 + R_1)} =
$$
\n
$$
= \left\langle \frac{a_1 \mu^{(1)}}{a_2 \mu^{(2)}} \right\{ \gamma_0^{(2)} \left[ \int_0^{a_1} e'(x') \cos \frac{\pi x'}{a_2} dx' \right]^2 -
$$
\n
$$
- i \sum_{m=2}^{\infty} \Gamma_m^{(2)} \left[ \int_0^{a_1} e'(x') \cos \frac{m \pi x'}{a_2} dx' \right]^2 -
$$
\n
$$
- i \sum_{m=0}^{\infty} \Gamma_m^{(1)} \left[ \int_0^{a_1} e'(x') \cos \frac{m \pi x'}{a_1} dx' \right] \right\rangle \times
$$
\n
$$
\times \left[ \int_0^{a_1} e'(x') \cos \frac{\pi x'}{a_1} dx' \right]^{-2}.
$$
\n(6)

Последнее соотношение есть стационарный функционал относительно малых приращений функции е'(х). Обозначив правую часть соотношения (6) через переменную  $F = F(a_1, a_2, \mu^{(1)},$  $\mu^{(2)}, \varepsilon^{(1)}, \varepsilon^{(2)}$ ), получаем формулу для коэффициента отражения

$$
R_1 = \frac{\gamma_0^{(1)} - F}{\gamma_0^{(1)} + F},\tag{7}
$$

где  $F$  - выражение для правой части соотношения (7), получаемой при подстановке в нее приближенного значения е' (например,  $e'(x) = A \cos \frac{\pi x}{a_2}$ , где  $A$  – постоянная).

Ввелем обозначения  $F =$ 

$$
= \left\langle \frac{a_1 \mu^{(1)}}{a_2 \mu^{(2)}} \left\{ \gamma_0^{(2)} \left[ \int_0^{a_1} e^{\cdot} (x^{\cdot}) \cos \frac{\pi x^{\cdot}}{a_2} dx^{\cdot} \right] ^2 - i \sum_{m=2}^{\infty} \Gamma_m^{(2)} \left[ \int_0^{a_2} e^{\cdot} (x^{\cdot}) \cos \frac{m \pi x^{\cdot}}{a_2} dx^{\cdot} \right] ^2 \right\} - i \sum_{m=2}^{\infty} \Gamma_m^{(1)} \left[ \int_0^{a_2} e^{\cdot} (x^{\cdot}) \cos \frac{m \pi x^{\cdot}}{a_2} dx^{\cdot} \right] ^2 \right\rangle \times
$$

$$
\times \left[\int_{0}^{a_{2}} e'(x') \cos \frac{\pi x'}{a_{1}} dx' \right]^{2}.
$$
  
\n
$$
I_{1} = \int_{0}^{a_{2}} \left[\cos \frac{\pi x}{a_{2}}\right]^{2} dx;
$$
  
\n
$$
I_{2} = \int_{0}^{a_{2}} \cos \frac{\pi x}{a_{2}} \cos \frac{m \pi x}{a_{2}} dx;
$$
  
\n
$$
I_{3} = \int_{0}^{a_{2}} \cos \frac{\pi x}{a_{2}} \cos \frac{m \pi x}{a_{1}} dx;
$$
  
\n
$$
I_{4} = \int_{0}^{a_{2}} \cos \frac{\pi x}{a_{1}} \cos \frac{\pi x}{a_{2}} dx.
$$

Интегралы, приведенные выше, вычисляются точно и имеют следующее значение:

$$
I_1 = \frac{a_2}{2}; \quad I_2 = 0;
$$
  
\n
$$
I_3 = \left(\frac{a_1 a_2}{2\pi (a_2 m - a_1)}\right) \sin\left(\frac{a_2 m - a_1}{a_1}\right) + \left(\frac{a_1 a_2}{2\pi (a_2 m + a_1)}\right) \sin\left(\frac{a_2 m + a_1}{a_1}\right);
$$
  
\n
$$
I_4 = \left(\frac{a_1 a_2}{2\pi (a_1 - a_2)}\right) \sin\left(\frac{(a_1 - a_2)\pi}{a_1}\right) + \left(\frac{a_1 a_2}{2\pi (a_1 + a_2)}\right) \sin\left(\frac{(a_1 + a_2)\pi}{a_1}\right).
$$

Подставляя значения интегралов в формулу (7), были вычислены значения коэффициента отражения при различных размерах ступеньки, учитывая, что  $\mu^{(1)} = \mu^{(2)} = 1$ . Результаты расчета приведены ниже.

### 2. Проектирование ступеньки в среде Microwave Studio

В среде Microwave Studio была смоделирована ступенька в прямоугольном волноводе размерами  $23 \times 10$  мм при разном отношении  $a_2 / a_1$ . Результаты моделирования приведены на рис. 2-9.

Результаты моделирования показывают, что с увеличением толщины ступеньки поле концентрируется в более широкой области, а коэффициент стоячей волны (КСВ), естественно, возрастает. Для подтверждения адекватности формулы (7) при моделировании были измерены значения КСВ при разных  $a_2/a_1$  на частоте 10 ГГц.

Как видно из рис. 9 расчетная кривая достаточно близко совпадает с кривой, полученной

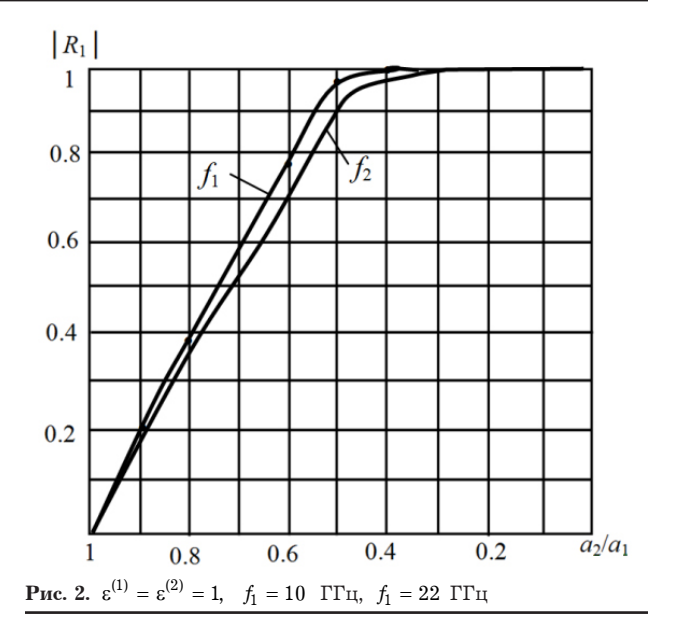

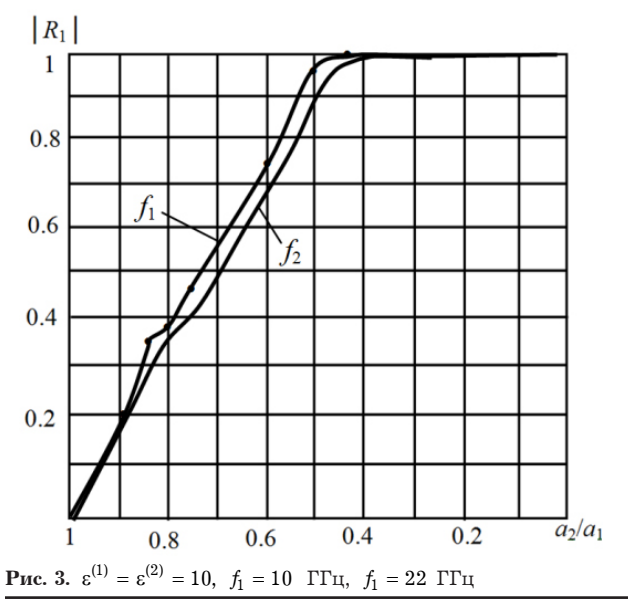

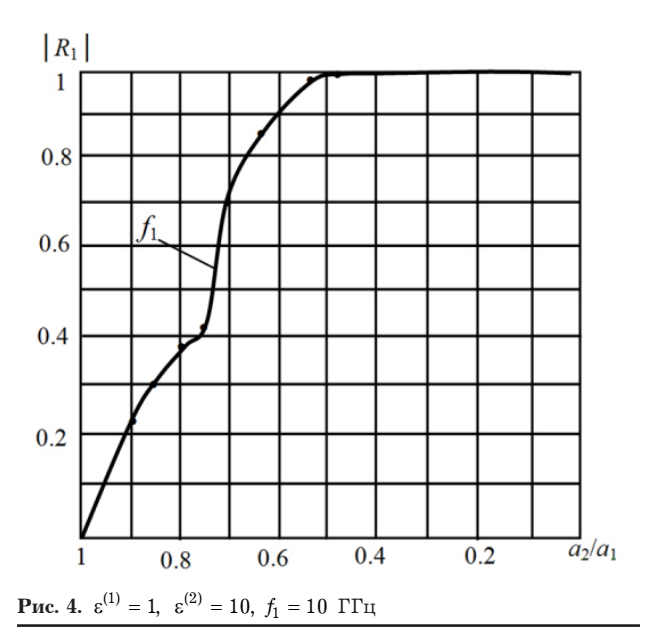

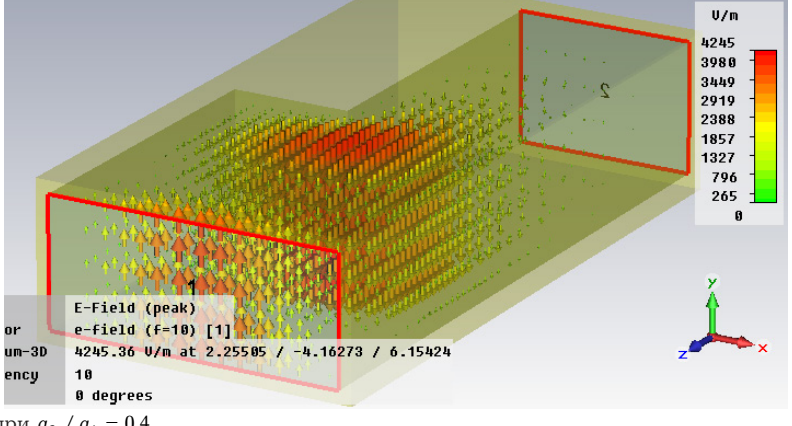

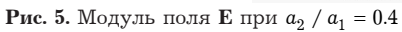

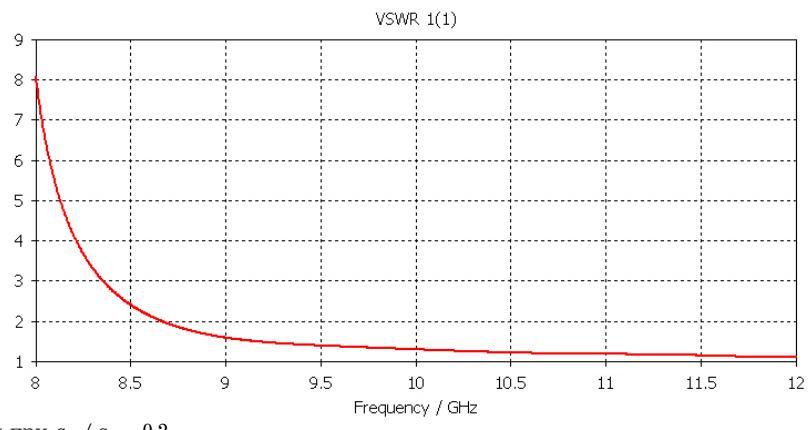

**Рис. 6.** КСВ структуры при  $a_2 / a_1 = 0.2$ 

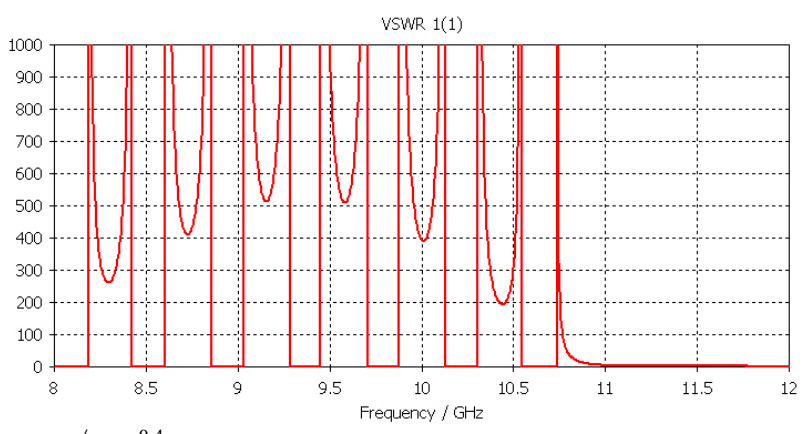

**Рис. 7.** КСВ структуры при  $a_2 / a_1 = 0.4$ 

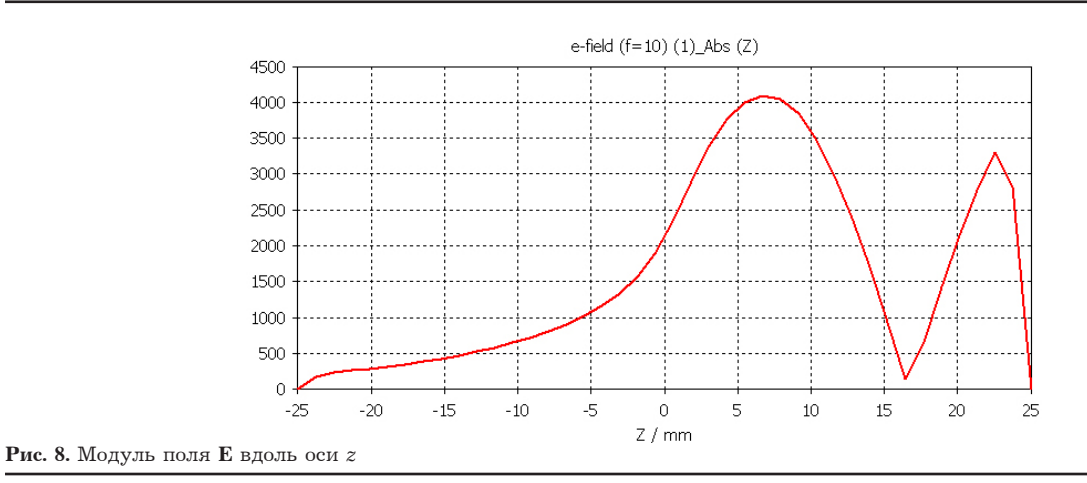

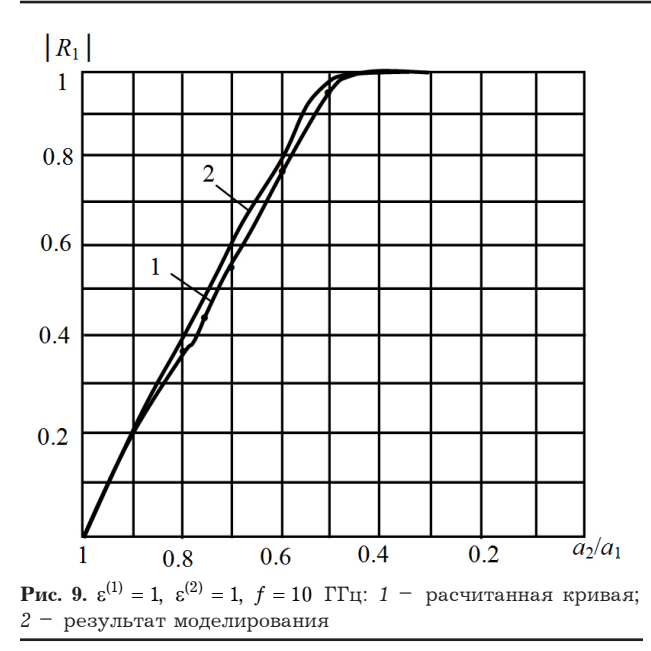

в результате моделирования, что подтверждает адекватность формулы (7).

Результаты статьи можно использовать при проектировании ступенчатых переходов и при проектировании других неоднородностей в прямоугольном волноводе.

Аналогичным образом может быть рассмотрено и Е-плоскостное ступенчатое сочленение двух прямоугольных волноводов.

#### **Список литературы**

- 1. Электродинамика и распространение радиоволн / В.А. Неганов [и др.]. М.: Радиотехника, 2009. 743 с.
- 2. Неганов В.А., Яровой Г.П. Теория и применение устройств СВЧ. М.: Радио и связь, 2006. 720 с.
- 3. Аналитический метод расчета тонких продольных неоднородностей в волноведущих структурах СВЧ / В.А. Неганов [и др.] // Электродинамика и техника СВЧ и КВЧ: тез. док. V МНТК. 1995. С. 37–38.

# **Designing of the H-plane step coupling of two rectangular waveguides**

*L.D. Lozhkin, A.A. Soldatov*

The paper considers a metal step in the H-plane of a rectangular waveguide. Modeling of inhomogeneity in the environment of Microwave Studio was carried out. The results of the simulation confirm the validity of the theoretical expressions obtained.

*Keywords*: step in the H-plane, Fourier series, propagation constant, reflection coefficient, transmission coefficient, Microwave Studio.